### JOHN OSBORN EXEMPLAR

### **UNIT 1: ICT SKILLS FOR BUSINESS**

## TASK 2: Search for and store information from the internet.

### ASSESSMENT CHECK LIST

| TASK                                                                                    | <b>Studen</b> t | Teacher |
|-----------------------------------------------------------------------------------------|-----------------|---------|
| PASS: Carry out a basic internet search to find information for a specific purpose and  | 10              |         |
| show the pages that were found.                                                         |                 |         |
| PASS: Store / Save the information you found on the internet.                           | 10              |         |
| MERIT: Carry out an internet search that uses effective combinations of keywords to     | 10              |         |
| locate information for a specific purpose and show the pages that were found.           |                 |         |
| MERIT: Describe how you could check the trustworthiness of the websites you found.      | 10              |         |
| MERIT: Create some bookmarks/favourites for some useful websites.                       | JO              |         |
| MERIT: Describe some of the implications for business of copyright law when using       | 10              |         |
| information from the internet.                                                          |                 |         |
| DISTINCTION: Carry out an internet search that uses effective keywords along with       | 10              |         |
| wildcards and advanced search criteria to locate information for a specific purpose and |                 |         |
| show the pages that were found.                                                         |                 |         |
| DISTINCTION: Explain whether or not the websites you found are trustworthy and how      | 10              |         |
| you decided.                                                                            |                 |         |
| DISTINCTION: Arrange bookmarks that you have created into appropriate folders.          | JO              |         |

### OVERALL GRADE FOR AO2 - DISTINCTION

#### 1. Use a search engine effectively to find specific information on the internet (P)(M)(D)

Search Criteria

| Google Advanced Search - Windows Internet Explorer | t in the second second s |                      |                    |                                 |                              |
|----------------------------------------------------|----------------------------------------------------------------------------------------------------|----------------------|--------------------|---------------------------------|------------------------------|
| 😌 🕤 👻 🚼 http://www.google.co.uk/advanced_s         | earch?q=paris+AND+sights+AND+France&hI=                                                                                                    | en&prmd=cm           |                    | 🦰 🔻 🚊 🍫 🗙 🚼 paris AND sights Al | ND France 🔎 👻                |
| File Edit View Favorites Tools Help                |                                                                                                    |                      |                    |                                 |                              |
| 🗶 🎭 Convert 💌 🔂 Select                             |                                                                                                    |                      |                    |                                 |                              |
| 🗴 💐 SerupSheid 💰 fill-in 💰 1-Clock Sen-in 🕞 5      | ine ×                                                                                                    |                      |                    |                                 |                              |
| 🚖 Favorites 🛛 🎄 🔊 Suggested Sites 🍶 News 🕶 🍦       | 🗈 Yahool 鷆 Popular 👻 🔊 Apple 🚈 YouT                                                                                                    | fube 🚼 Google Maps W | Wikipedia          |                                 |                              |
| 🙁 🔹 🛃 Google Advanced Search 🗙 😴 Internet We       | ebsite Validity 🛛 🏉 Whois Lookup - Domain                                                                                                    | N 🏉 New Tab          |                    | 🏠 👻 🖾 👻 🖶 👻 Page '              | • Safety • Tools • 🔞 •       |
| Web Images Videos Maps News Shopping               | Gmail more •                                                                                                    |                      |                    |                                 | Search settings   Sign in    |
| Google Advanced Search                             |                                                                                                    |                      |                    | Advances                        | d Search Tips   About Google |
| paris sights "Louvre Museum"                       |                                                                                                    |                      |                    |                                 |                              |
| Find web pages that have                           |                                                                                                    |                      |                    |                                 |                              |
| all these words:                                   | paris sights                                                                                                    |                      |                    |                                 |                              |
| this exact wording or phrase:                      | Louvre Museum                                                                                                    |                      |                    | 9                               | 2                            |
| one or more of these words:                        |                                                                                                    | OR                   |                    | OR 1                            | 2                            |
| But don't show pages that h                        | ave                                                                                                    |                      |                    |                                 |                              |
| any of these unwanted words:                       |                                                                                                    |                      |                    | 5                               | 2                            |
| Need more tools?                                   |                                                                                                    |                      |                    |                                 |                              |
| Results per page:                                  | 10 results                                                                                                    | •                    |                    |                                 | =                            |
| Language:                                          | English                                                                                                    | -                    |                    |                                 |                              |
| File type:                                         | any format                                                                                                    | •                    |                    |                                 |                              |
| Search within a site or domain:                    |                                                                                                    |                      |                    |                                 |                              |
|                                                    | (e.g. youtube.com, .edu)                                                                                                    |                      |                    |                                 |                              |
| Date, usage rights, numeric r                      |                                                                                                    |                      |                    |                                 |                              |
| Date: (how recent the page is)                     | past year                                                                                                    | •                    |                    |                                 |                              |
| Usage rights.<br>Where your keywords show          | not filtered by license                                                                                                    | •                    |                    |                                 |                              |
| up:                                                | anywhere in the page                                                                                                    | -                    |                    |                                 |                              |
| Region:                                            | United Kingdom                                                                                                    | •                    |                    |                                 |                              |
| Numeric range:                                     |                                                                                                    |                      |                    |                                 |                              |
| SafeSearch                                         | (a.g. \$1500_\$3000)                                                                                                    |                      |                    |                                 |                              |
|                                                    |                                                                                                    |                      |                    | Advanced Search                 |                              |
| Page-specific tools:                               |                                                                                                    |                      |                    |                                 |                              |
| Find pages similar to the page:                    |                                                                                                    |                      |                    | Search                          | ]                            |
| Done                                               |                                                                                                    |                      |                    | Internet   Protected Mode: On   | √ <sub>11</sub> ▼ € 100% ▼   |
| 🚱 🖉 🖃 💭 🌈 teach kent                               | - Google                                                                                                    | Exemplar             | V Untitled - Paint |                                 | < 😕 🛃 🔕 🛛 📸 🖣 11:05          |

**Comment [p1]:** Well done on this task you are heading for a distinction! JO

#### Search Results

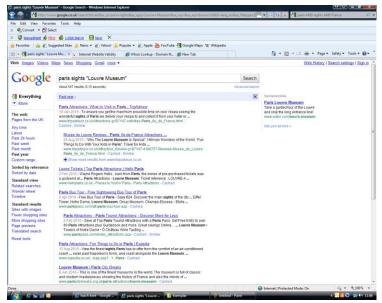

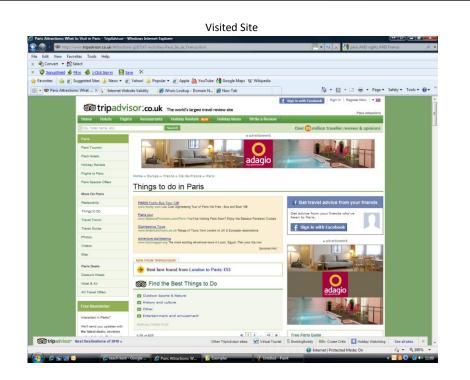

Visited Site

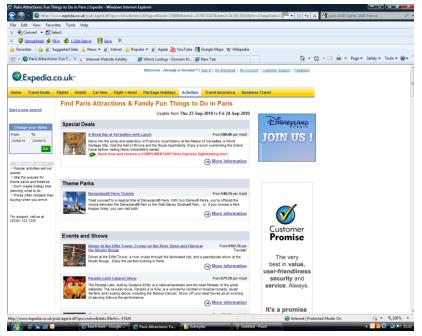

Press Ctrl + Home to return to Assessment Check List

I used a Google Advanced search to find all websites containing the words Paris, Sights and the phrase "Louvre Museum". I also limited my search to UK based pages written in English that have been updated within the last year. et search

Addresses of Websites visited

http://www.tripadvisor.co.uk/Attractions-g187147-Activities-Paris Ile de France.html

http://www.expedia.co.uk/pub/agent.dll?qscr=tshw&stat=1&flag=e&loid=179898&date1=23/09/2010&date2=24 /09/2010&rfrr=CheapDeals:Cheap:Activities:Paris&nojs=1&mcicid=45193079

### a. <u>Trustworthiness of websites visited(M)(D)</u>

I believe that both of the websites I have found are trustworthy. Both sites look professional and have Contact details as well as full information about the companies in their "About Us" pages. The sites both have valid domain names which I have checked using a "Whois" query and I have seen both websites advertised on National television.

u have visited

### 2. Show how you saved information / files from the website you visited.(P)

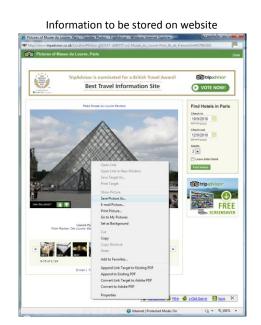

Saved information

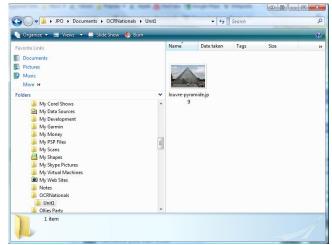

To save a picture I found during my internet search I right clicked on it and selected "Save Target As.."I then browsed for a location to store it. (My Documents -> OCR Nationals->Unit1-> louvre-pyramide.jpg

#### 3. Use and organise bookmarks / favourites

a. <u>Create a favourite website (M)</u>

Adding a favourite website

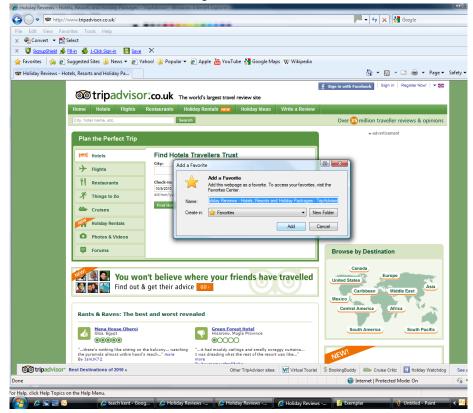

I browsed to the website I wanted to add to my favourites, clicked on Favourites -> Add Favourites.

b. <u>Organise favourites</u> (D)

| ants 😰 Organize Favorites                                                                                                    |                 |
|----------------------------------------------------------------------------------------------------|-----------------|
| BookmarksWeru     BookmarksWeru     BookmarksWeru     Favorites Bar     Morsont Webates     Morsont Webates     Morsont W | illion<br>≁ad   |
| Bookmarkstlenu<br>Favorites Földer<br>Modified:<br>22/06/2010 06:57<br>Liev<br>New Folder Move Rename Deite<br>Ciose Caraba<br>vorst revealed                                                                                                    | bbean<br>Ierica |

Favourites after organising K The world's largest travel review site

| ts      | P Organize Favorites                                                               |           |
|---------|------------------------------------------------------------------------------------|-----------|
|         |                                                                                    | 5 millio  |
|         | BookmarksMenu                                                                      |           |
|         | Favorites Bar                                                                      |           |
|         | Kayaking                                                                           |           |
|         | Microsoft Websites                                                                 |           |
| Hd      | MSN Websites                                                                       |           |
|         | Windows Live                                                                       |           |
|         | Misc                                                                               |           |
|         | Mac Stuff                                                                          |           |
| n:<br>0 | Links for United Kingdom                                                           |           |
| yyy     | French Trip                                                                        |           |
|         | TipAdvisor 40 Holiday Reviews - Hotels, Resorts and Holiday Packages - TripAdvisor |           |
| otel    |                                                                                    |           |
|         |                                                                                    |           |
|         |                                                                                    |           |
|         | New Folder                                                                         |           |
|         | Favorites Folder                                                                   |           |
|         | Modified:                                                                          |           |
|         | 06/09/2010 11:50                                                                   | by Des    |
|         |                                                                                    |           |
|         |                                                                                    | anada     |
| ev      | New Folder Move Rename Delete                                                      | tes       |
| ir a    |                                                                                    |           |
|         | Close                                                                              | Caribbea  |
| _       |                                                                                    | <b>.</b>  |
|         | revealed                                                                           | I America |
| rst     | revealeu                                                                           |           |
|         |                                                                                    |           |

I created a new folder called French Trip and used Drag and drop to move the Trip Advisor website favourite into it. I will use this folder to store all useful websites related to the French Trip Project.

#### 4. Implications of copyright law (M)

|                |                                                                                                 | Example website                                                                                                    |                                     |                 |
|----------------|-------------------------------------------------------------------------------------------------|----------------------------------------------------------------------------------------------------|-------------------------------------|-----------------|
| ver guiues anu |                                                                                                 | 💻 💶 🕒 🔛 🚘 🎫 🚍 🖾 💷 🗉                                                                                                    | •                                   |                 |
|                | About Us   Write a rev                                                                          | view   Careers   Membership   Travellers' Choice   Owners   H                                                                                                    | elp Center   Business List          | ings   DMO/CVB  |
|                | © 2010 TripAdvisor LL                                                                           | C All rights reserved. TripAdvisor Terms of Use and Privacy Po                                                                                                    | licy.                               |                 |
|                |                                                                                                 | ot a booking agent and does not charge any service fees to us<br>responsible for content on external web sites. Taxes, fees not                                                                                                    |                                     | t.              |
| 2010 »         |                                                                                                 | Other TripAdvisor sites:                                                                                                    | Virtual Tourist                     | \$ BookingBuddy |
|                |                                                                                                 |                                                                                                    |                                     | <u>.</u>        |
|                |                                                                                                 |                                                                                                    |                                     |                 |
|                |                                                                                                 | Example website                                                                                                    |                                     |                 |
|                | Free Images - Free Stock Photos - Windows Press Images - Free Stock Photos - Windows            | Internet Explorer                                                                                                    | 🔍 🔹 😨 🛠 🚼 website copyright         | <u>.</u>        |
|                | File Edit View Favorites Tools Help                                                             |                                                                                                    |                                     | _               |
|                | 🗴 🍓 Convert 🔹 🕵 Select                                                                          |                                                                                                    |                                     |                 |
|                | × 💟 SanupSheld 🔬 Ell-in 🐇 1-Click Stan-                                                         |                                                                                                    |                                     |                 |
|                |                                                                                                 | lews 👻 🔊 Yahool 🔒 Popular 👻 🔊 Apple 🌺 YouTube 绪 Google Maps 🕱 Wikipedia                                                                                                    | 👌 • 🚺 • 🗆 📾 • Page •                |                 |
|                | 😢 • 🔮 Travel deals: cheap flights, 🜾 In                                                         | ternet Website Validity 🖉 Whois Lookup - Domain N 🔛 Free Images - Free Stoc 🗴                                                                                                    | GI - 🔟 - 🖂 Min - raye -             | Jare            |
|                | FREEMAGES                                                                                       | Free Stock Photos Create a Free Account and Download High Resolution Images for<br>Getty Images Royalty Free The Perfect Photo at Getty Images Search Millions of St<br>Shutterstock® Photos 11 Million Royalty-Free Images Download any image, use fo | ock Images. Gettylmoges.co.uk       |                 |
|                | > tiame<br>> About Us                                                                           | FREEIMAGES COUR - FREE STOCK PHOTOS                                                                                                    | nis iy Guoga                        |                 |
|                | > images<br>> lokas&Tips<br>> Links<br>> image.Search<br>> Link to us                           | Not just another clipart graphic site( more than 5000 original stock<br>all for FREE!                                                                                                    | photos                              |                 |
|                | Help Centre<br>> Wallpapers/<br>Desktops                                                        | Looking for quality photographs for less?<br>Then BOOKMARK this site NOW - it could SAVE you TIME and M<br>Is this such test sixts to feedmages.co.uk?                                                                                                 | DNEY                                |                 |
|                | > Satu Hao<br>> Termo<br>> Termotakas<br>> New Member<br>Join HERE !<br>> Login<br>? (20) (20 1 |                                                                                                    |                                     |                 |
|                | Updates                                                                                         | iffestyle.&.leisuce suck > financial nature<br>> full gallery.listing                                                                                                    | > weather                           |                 |
|                | LS Follow Us                                                                                    |                                                                                                    |                                     |                 |
|                |                                                                                                 | Find us on Facebook                                                                                                    |                                     |                 |
|                |                                                                                                 | Stock Photographers                                                                                                    |                                     |                 |
|                |                                                                                                 | Stock Photographers                                                                                                    | *                                   |                 |
|                |                                                                                                 | Stock Throtographers                                                                                                    | rfans. You can<br>at<br>The gallery |                 |
|                |                                                                                                 | contails annot 200 daugiounte and textures Roud                                                                                                    |                                     |                 |

Many websites have copyright restrictions which may prevent you from copying or reproducing content such as text and pictures. Often a websites Home page will include a copyright notice such as the Trip Advisor site above. If you wish to use images or text from a site that is copyrighted then you must seek the permission of the owner. Some websites have royalty free content that which is allowed to be copied. E.g. <u>www.freeimages.co.uk</u>

Press Ctrl + Home to return to Assessment Check List